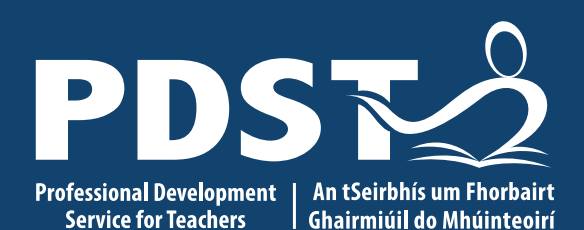

An Roinn Oideachais agus Scileanna Department of **Education and Skills** 

## **Agricultural Science National Workshop 4**

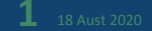

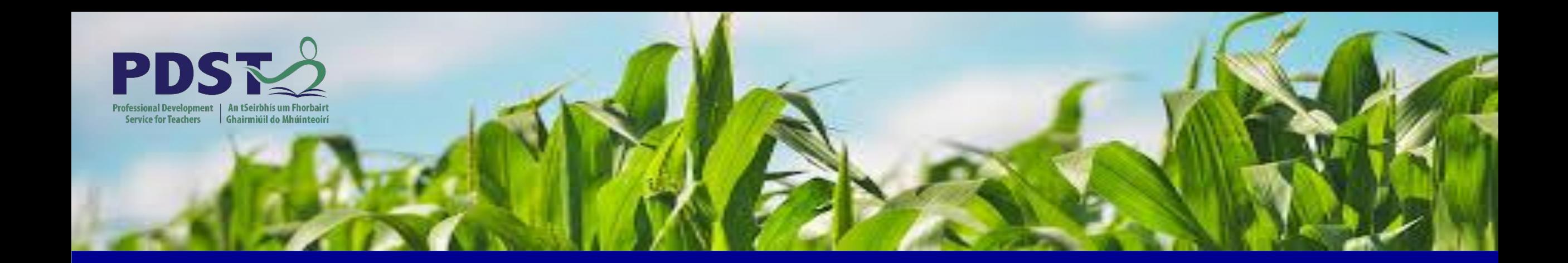

### **LEAVING CERTIFICATE AGRICULTURAL SCIENCE**

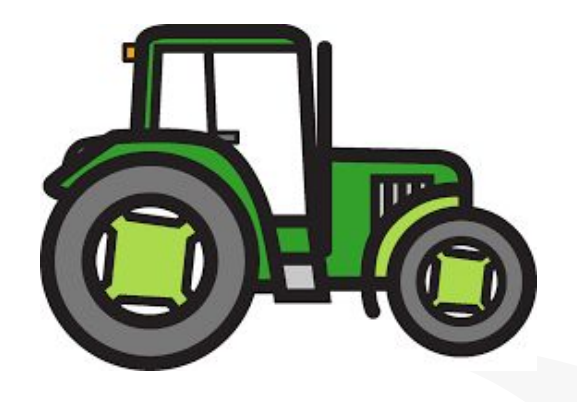

#### Helen Van Eesbeck

Chris Davies

Ronan Dowling

**Email** agscience@pdst.ie

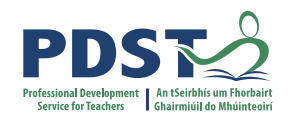

#### **Expectations for Online CPD**

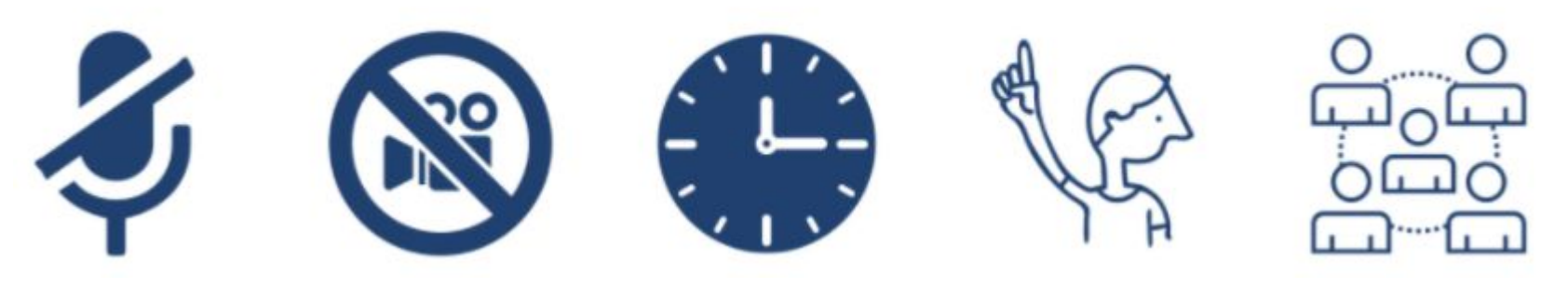

*The PDST does not give permission for this CPD event to be recorded.*

- The meeting link should not be shared outside of agreed attendees.
- Timekeeping.
- Bring relevant resources.
- Respect all participant contributions.
- Engage in professional dialogue and interaction.
- Respect the confidentiality of all participants and issues raised.
- Mute your microphone when you are not talking.
- Raise the pen or hand to indicate to the facilitator that you wish to contribute.
- **● All curriculum related queries are to be directed to [info@ncca.ie](mailto:info@ncca.ie)**
- **● All examination related queries are directed to the State Examinations Commission.**

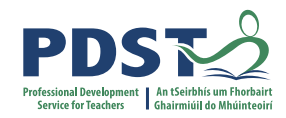

### **PDST Supports**

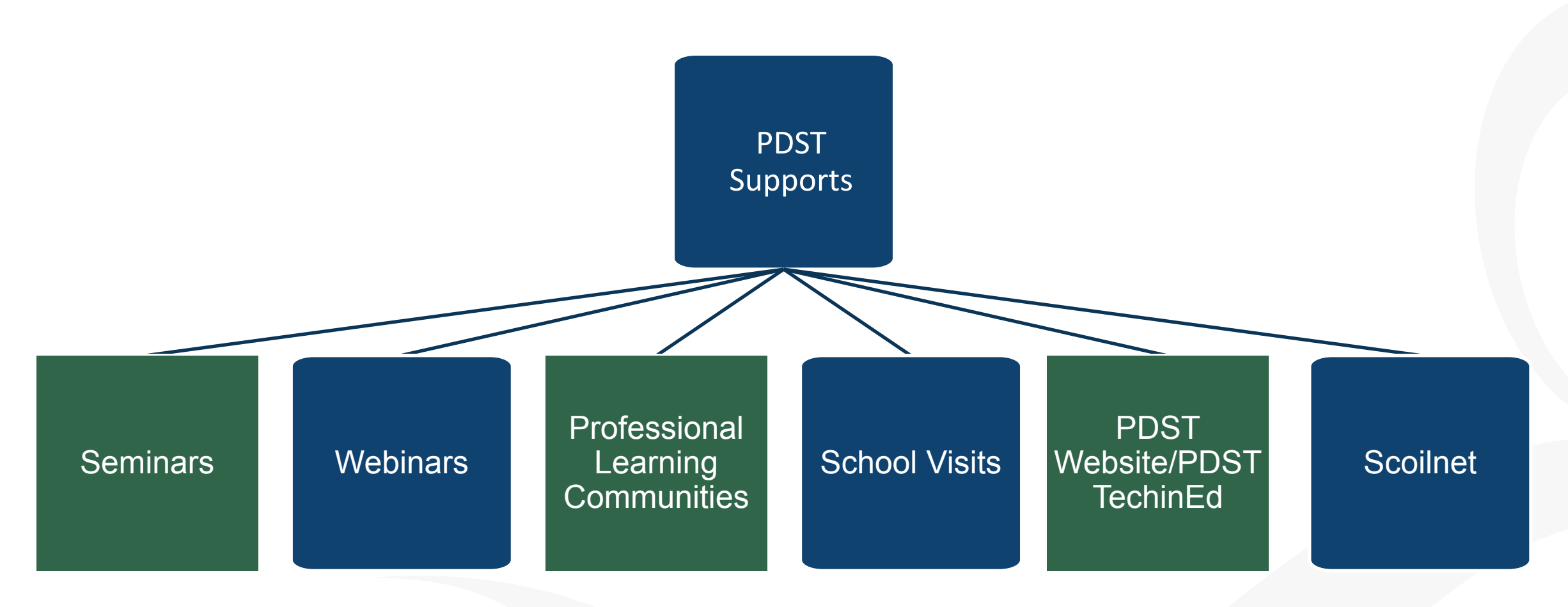

### **CPD Timeline**

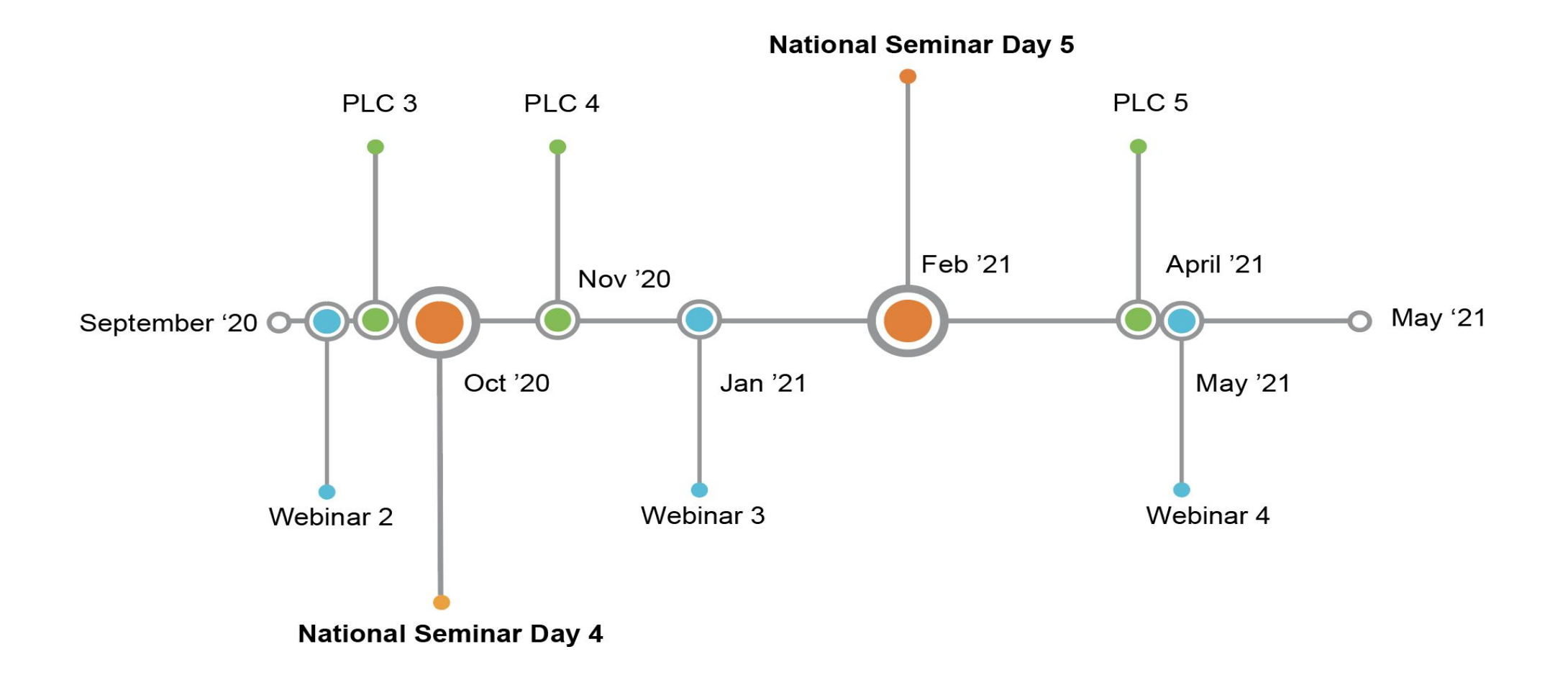

Year 3: September 2020 to May 2021

## **Purpose for Today**

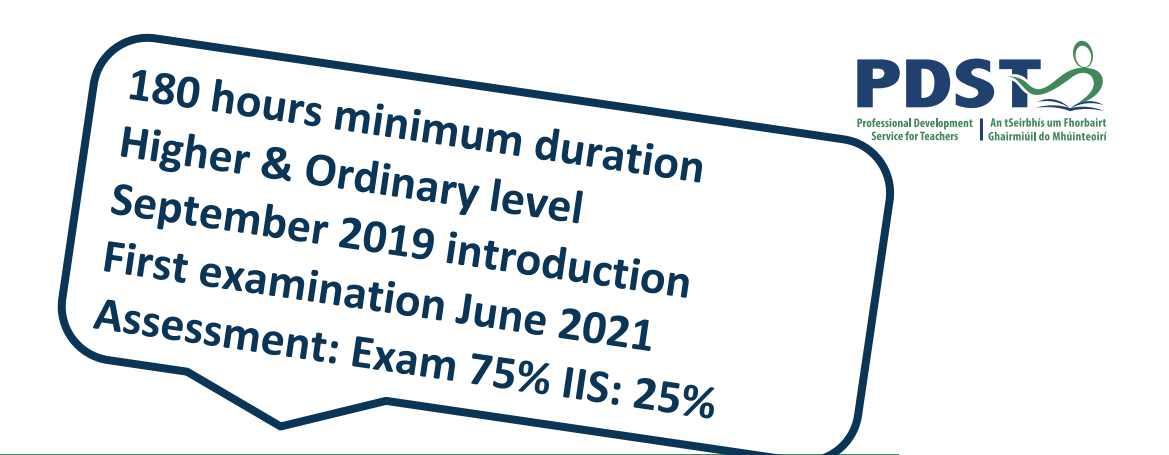

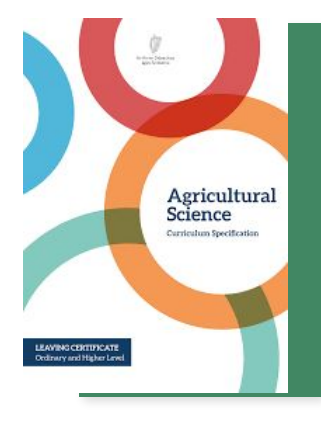

To support teachers in developing the literacy skills of senior cycle Agricultural Science students, in particular the skills of report writing to support the recording of the IIS and SPAs which are informed by the scientific process

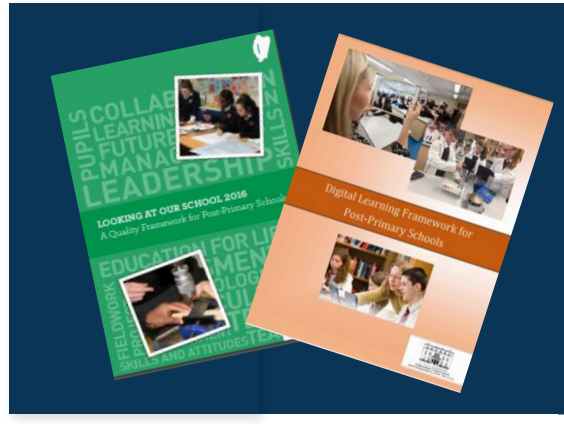

To explore the use of case studies as an inquiry approach in the Agricultural Science classroom and to consider how we are planning units of learning to support an inquiry approach

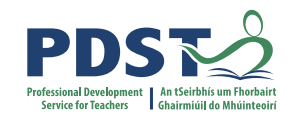

## **Timetable**

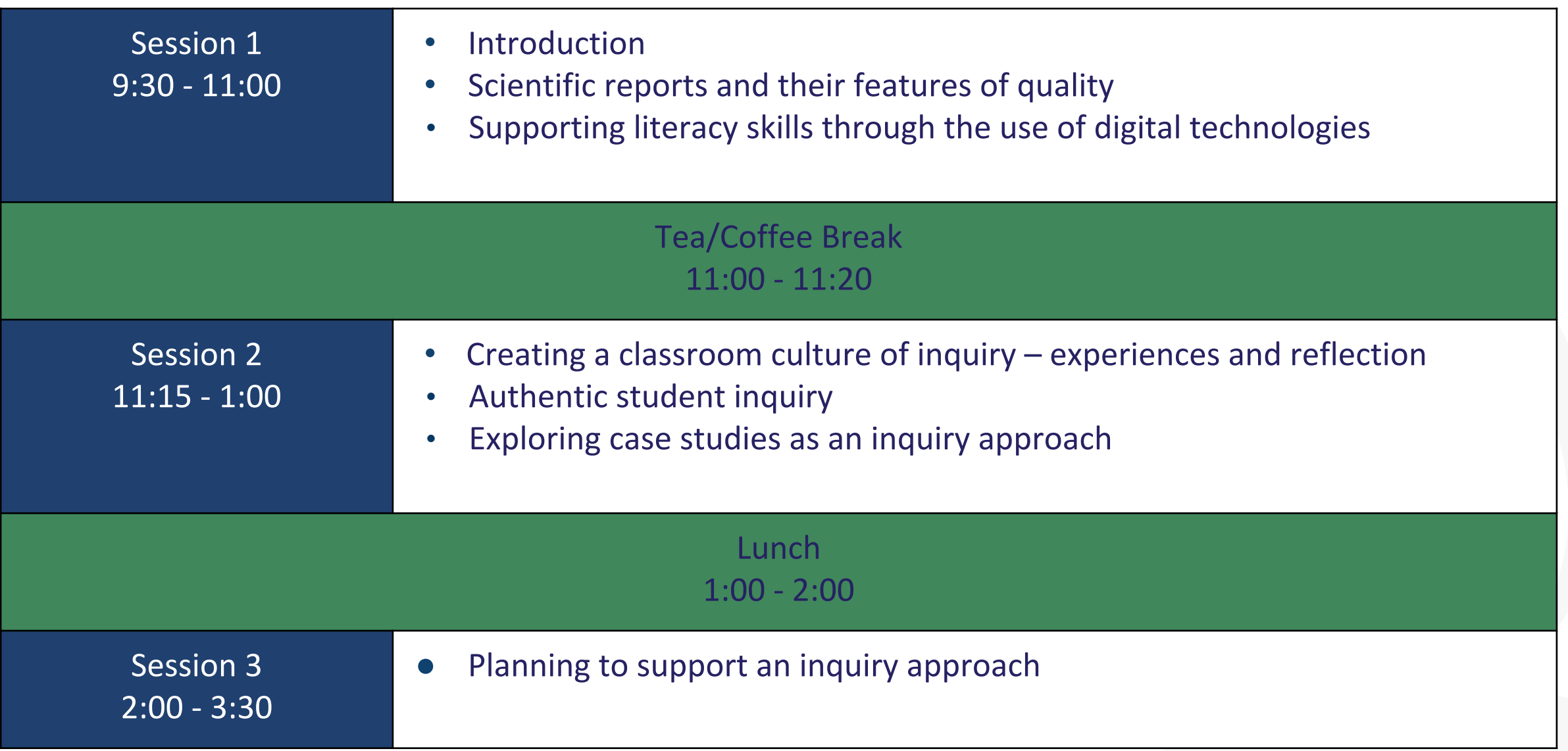

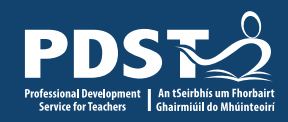

### **Key Messages**

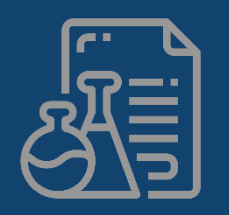

By creating a learning environment that allows research, inquiry and self-directed learning, teachers will allow students to assume responsibility for planning, researching, monitoring and evaluating their own work and in doing so develop a positive sense of their own capacity to learn both individually and collaboratively

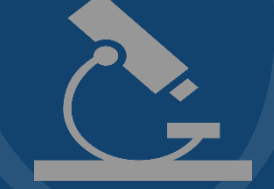

The scientific method is integral to the process of writing scientific reports. Adopting this method will enable students to engage more successfully with aspects of the course including the recording of SPAs and the IIS

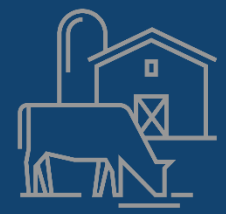

Examining farm based case studies as a pedagogical approach can incorporate different aspects of each strand along with cross cutting themes which allow for differentiation, implementation of key skills, supporting literacy and numeracy concepts contained in and required by the specification

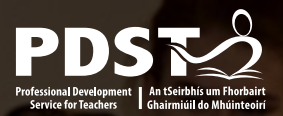

### **Session 1**

By the end of this session participants will have:

- Considered and discussed scientific literacy and literacy in the agricultural science classroom
- Explored scientific reports, discussed and analysed their features of quality
- Examined digital tools to support literacy and allow for differentiation

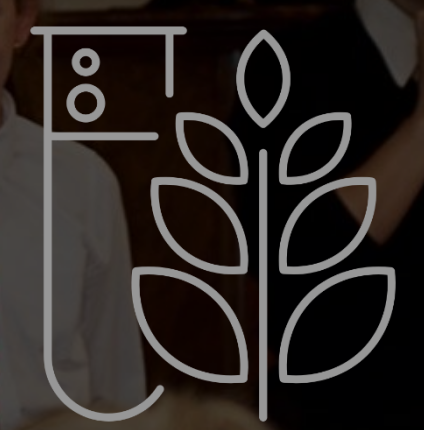

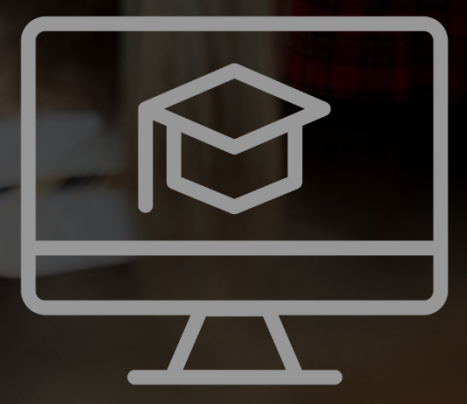

# **Scientific Literacy in the Agricultural Science Classroom**

**What does it mean to be scientifically literate?** 

**pg 9**

*Science education provides a means by which students can interact with the world around them and understand how scientific concepts can be used to interpret the natural and physical world* 

*Scientific knowledge is constructed by the sharing of ideas and by developing, refining and rejecting or accepting these ideas* 

*Scientific principles are applied to testing stated hypotheses, which in turn leads to the solving of identified problems arising from the learner's own observations and perceptions of agricultural situations* (Specification page 6-7)

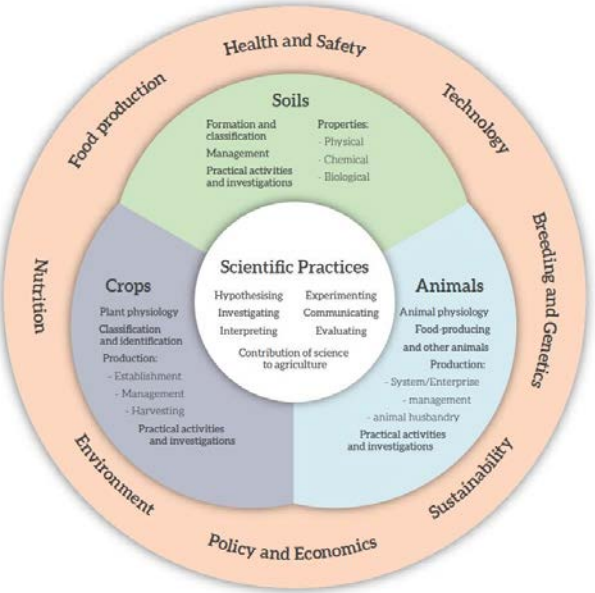

**MEducation** 

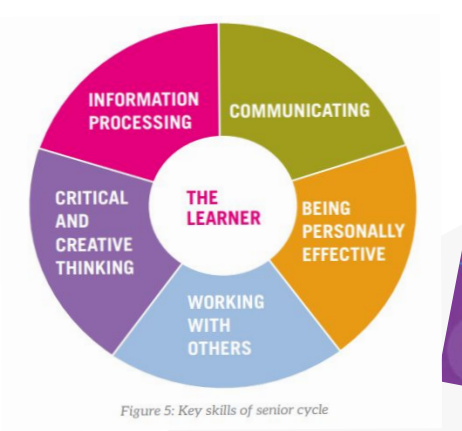

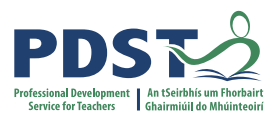

**pg 10**

## **Literacy in the Agricultural Science Classroom**

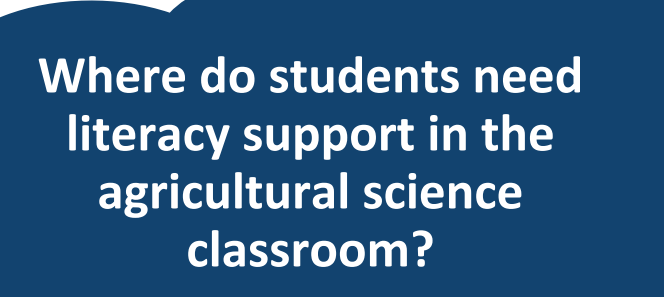

"*Students develop their reading, comprehension and writing skills when they research, examine,record, compare, and critique different agricultural practices, contexts and information*" Specification P12

- **• Oral Language** 
	- Speaking
	- conversations
	- debates
	- presentations Listening and responding
- **• Reading**
	- information texts
	- comprehension
	- vocabulary
	- fluency
- **• Writing**
	- answering questions
	- recording findings
	- writing genres

**Digital literacy** e.g.Research and presentations

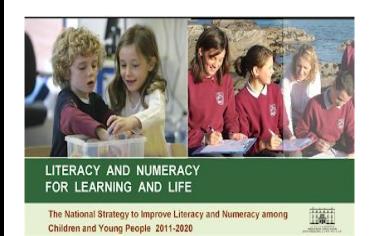

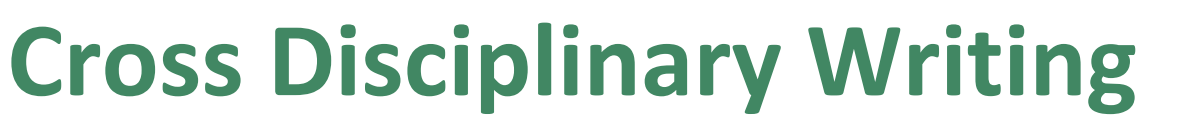

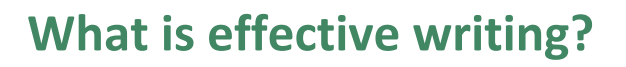

- Achieves the writer's goals
- Is appropriate for the intended audience
- Presents ideas in a way that clearly communicates the writer's intended content
- Elicits the intended response from the reader

(Graham et. al, 2016)

Writing encourages critical thinking Writing occurs in every discipline

*Students develop their reading, comprehension and writing skills when they research, examine record, compare and critique different agricultural practices, contexts and information.* (Specification, page 12)

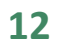

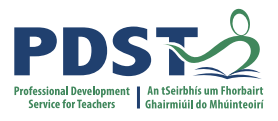

## **Using Digital Technology to Enhance Student Literacy and Differentiation**

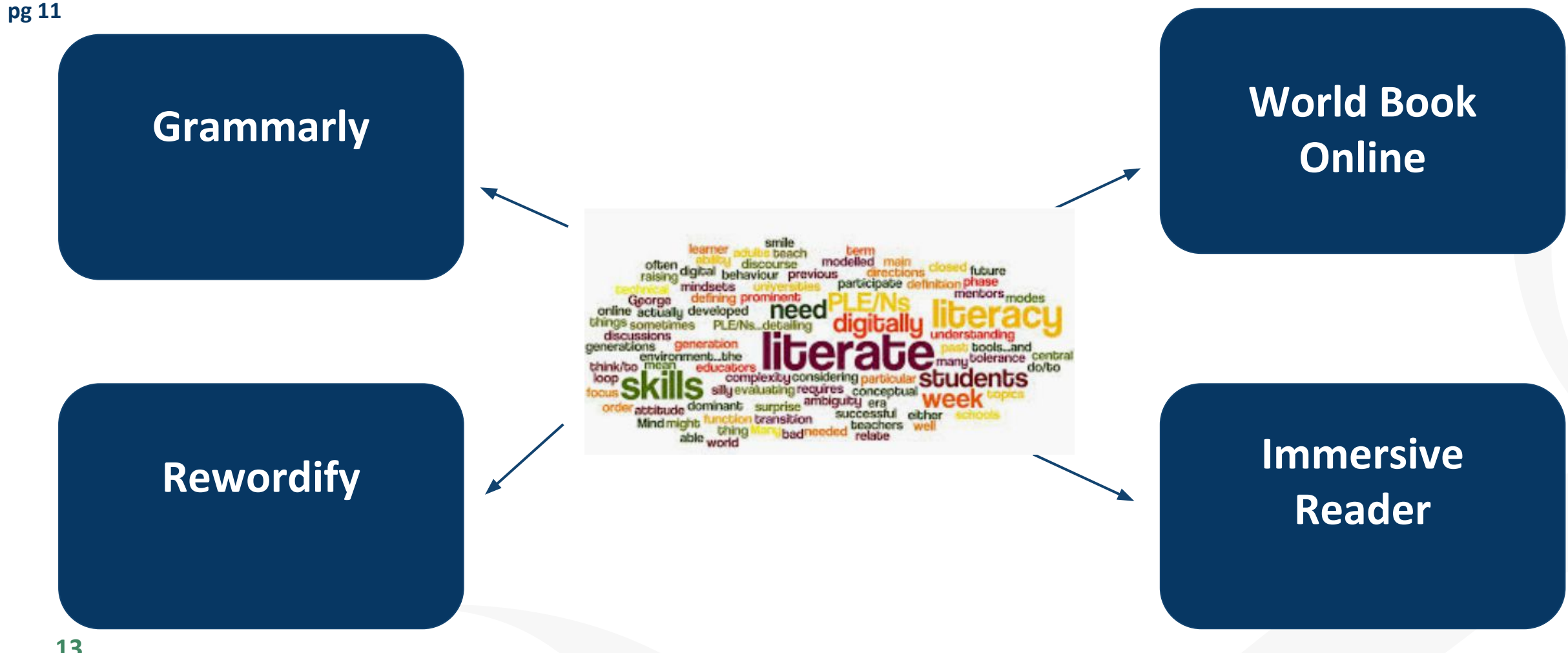

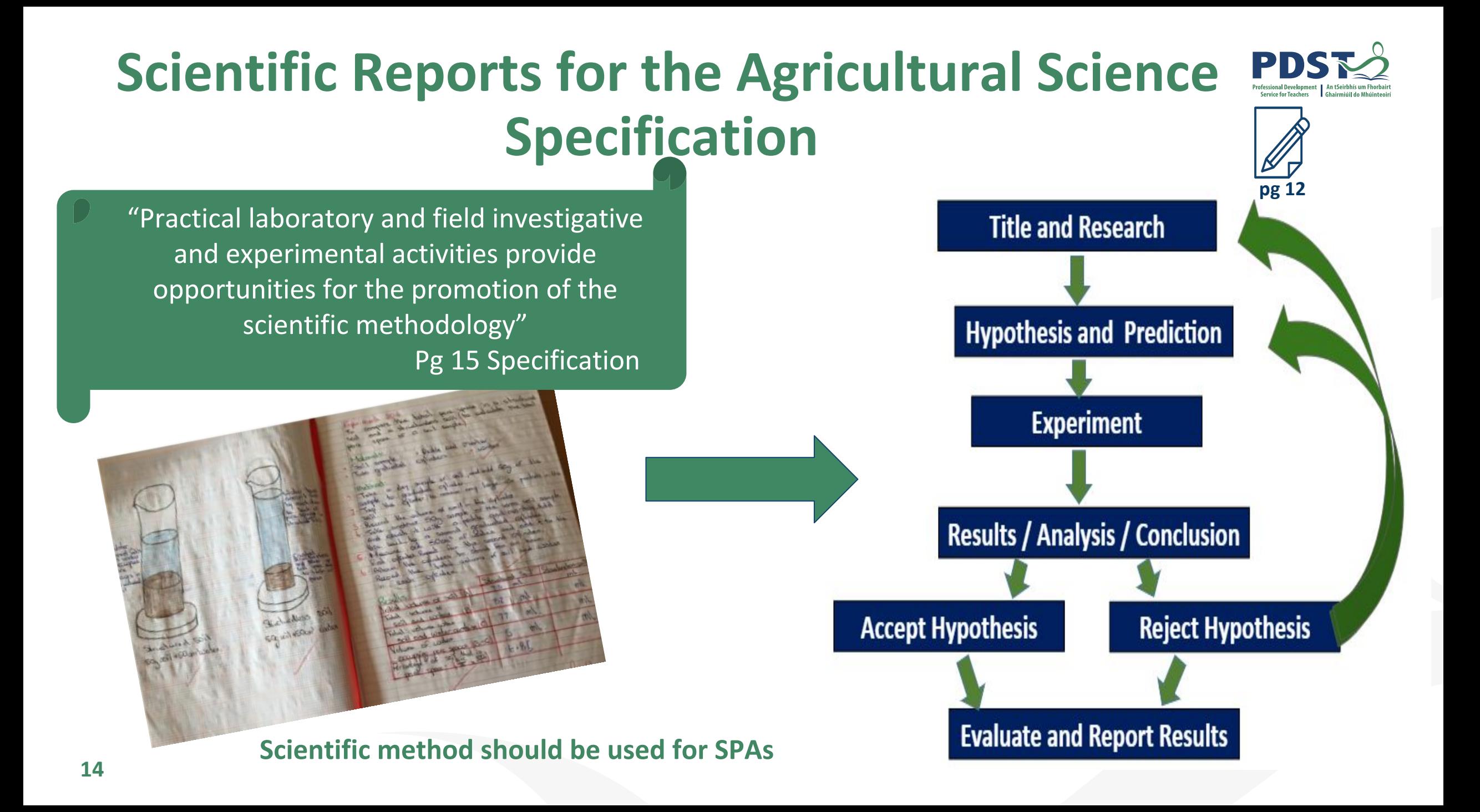

## **Writing Scientific Reports - Features of Quality**

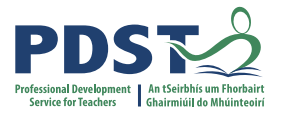

**What is a Scientific Report? pg 14**

- **Structure Title** Hypotheses Prediction Variables Materials / Labelled diagram Procedure Results – Quantitative/Qualitative
- Graph (if appropriate) Analysis **Conclusion** Evaluation / Discussion

**Language features**  Past tense Technical vocabulary Impersonal language Definitions or explanations Visual elements – diagrams, tables, charts Reflective

*By examining and debating reports about contemporary issues in science, students develop an appreciation of the social context of science* 

*By critically evaluating scientific texts and debating public statements about science, students engage with contemporary issues in agricultural science that affect their everyday lives*

*Practical laboratory and field investigations and experimental activities provide opportunities for the promotion of the scientific methodology*  (Specification page 14)

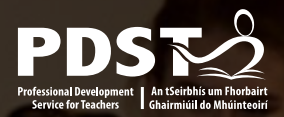

# **Session 1 - Plenary**

By the end of this session participants should be able to:

• Considered and discussed scientific literacy and literacy in the agricultural science classroom

• Explored scientific reports, discussed and analysed their features of quality

• Examined digital tools to support literacy and allow for differentiation

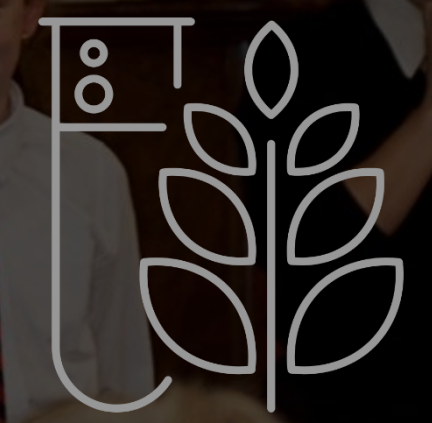

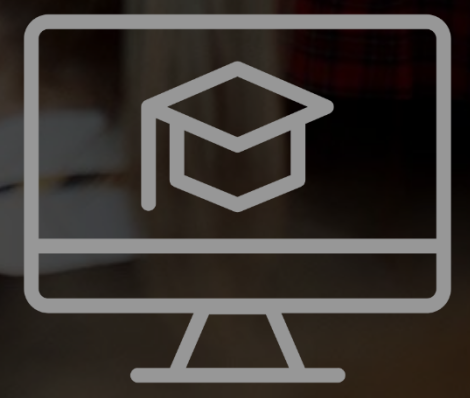

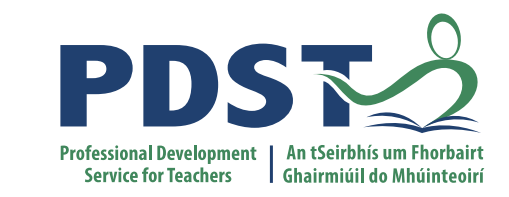

### **Tea/Coffee Break**

**Enjoy!** 

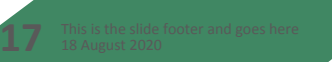

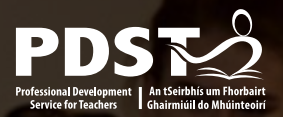

### **Session 2**

By the end of this session participants will have:

- Reflected on how your classroom has changed and your role in prompting change
	- Effectively engaged with a unit of learning involving a farm-based case study, used a variety of teaching methods, literacy, numeracy and incorporated different strands and cross cutting themes
	- Shared how farm based case studies can be used to enhance teaching and learning

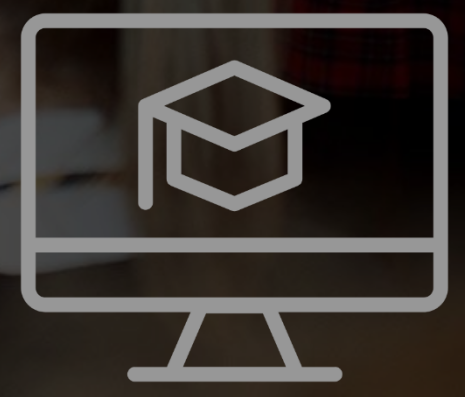

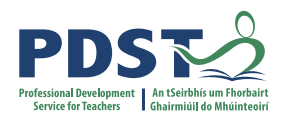

## **Teaching and Learning Reflection**

Write down 5 different teaching techniques you have used in your classroom so far when teaching this specification

Have you noticed any changes in your classroom since you have begun engaging with the new specification? How is your classroom different? What changes have there been to your practice?

How has your classroom become a more active, student centred environment?

What has been your greatest success? Your greatest challenge? Is there anything you would do differently? How?

> What have your students learned? How do you know?

pg 25

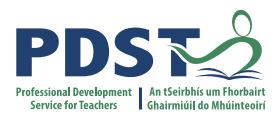

## **Teaching and Learning in the Agricultural Science Classroom**

*The variety of activities that students engage in will enable them to take charge of their own learning by setting goals, developing action plans, and receiving and responding to assessment feedback*

*Leaving Certificate Agricultural Science supports the use of a wide range of teaching and learning approaches*

*Students develop skills in scientific communication by collaborating to generate reports and present them to their peers*

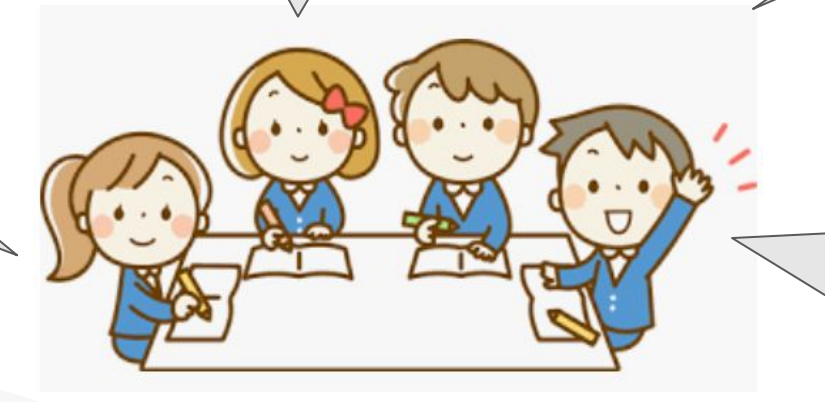

*Through engaging in self-directed activities and reflection students assume responsibility for planning, monitoring and evaluating*

pg 14 specification

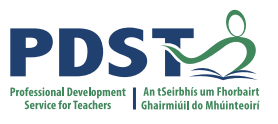

## **Using a Case Study as a Teaching Methodology**

- Students review a real agricultural situation (a case) that poses a thought-provoking problem or dilemma
- The nature of a case study brings interest and relevance to the application of abstract concepts and theory in practice

"Case studies facilitate development of higher levels of Bloom's taxonomy of cognitive learning; moving beyond recall of knowledge to analysis, evaluation and application" (Bonney, 2015)

"Involves learning by doing, the development of analytical and decision making skills, the internalisation of learning, learning how to grapple with messy real-life problems, the development of skills in oral communications and often team work. It's a rehearsal for life" (Herreid, 1994)

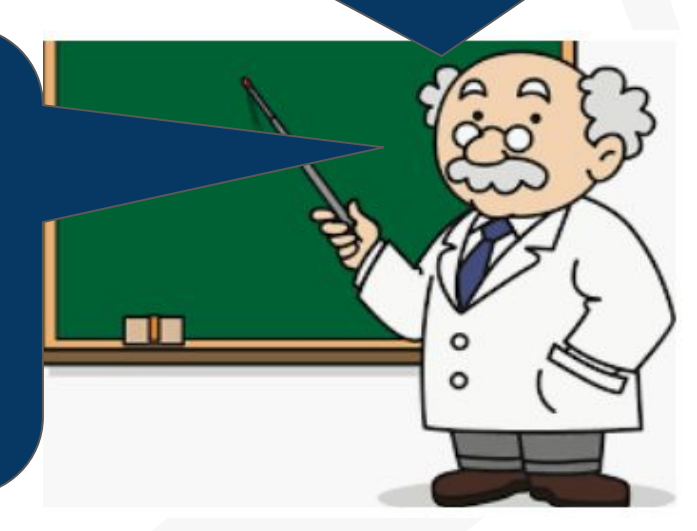

### **Real Life Scenario - Dairy Case Study**

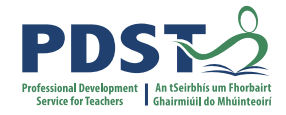

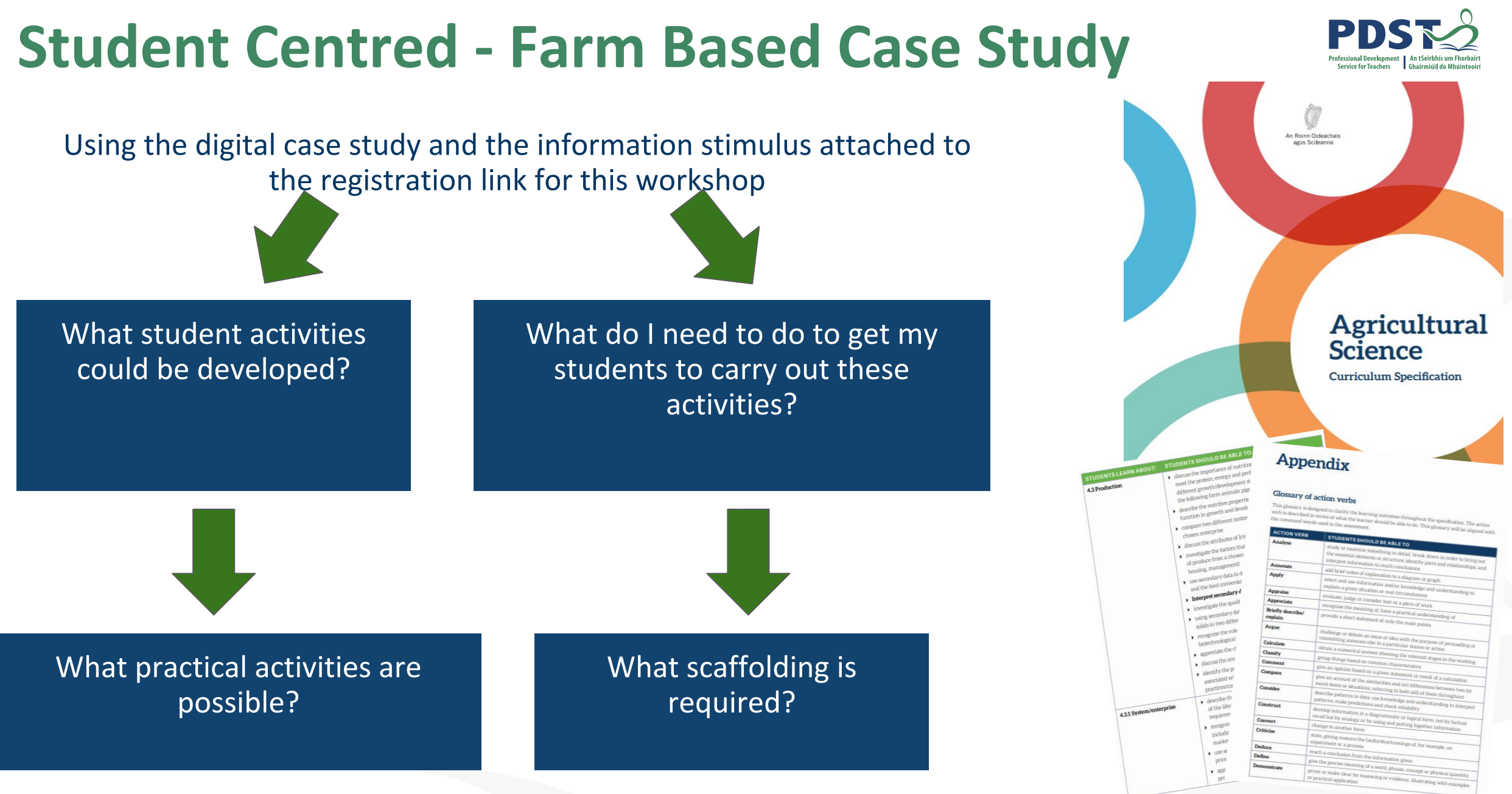

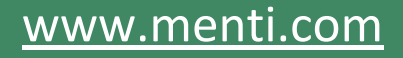

Enter code: 6869867

**Learn through application of knowledge and concepts**

> **Increased student autonomy**

**Focus less on knowledge and more on comprehension, application, analysis, synthesis and evaluation**

**Exposed to diversity of decision contexts for defined problems**

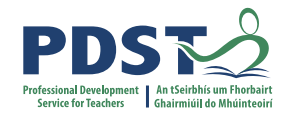

**Increased participation in class activities and performance in assessment**

> **Learning through active critical thinking, analysis and debates**

**Improve students' ability to synthesise complex analytical questions about real-world issues associated with scientific topics**

**Involves problem - based learning and promotes development of analytical skills**

**Case Study** 

**Advantage**

**s**

**Opportunities to learn interpersonal relations, teamwork and communication in controlled settings**

**24** (Bonney, 2015)

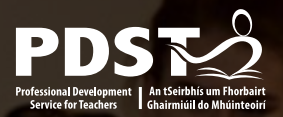

## **Session 2 - Plenary**

By the end of this session participants should be able to:

● Reflected on how your classroom has changed

● Effectively engaged with a unit of learning involving a farm-based case study, used a variety of teaching methods, literacy, numeracy and incorporated different strands and cross cutting themes

Shared how farm - based case studies can be used to enhance teaching and learning

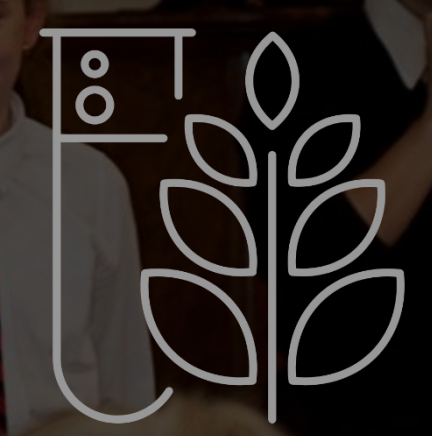

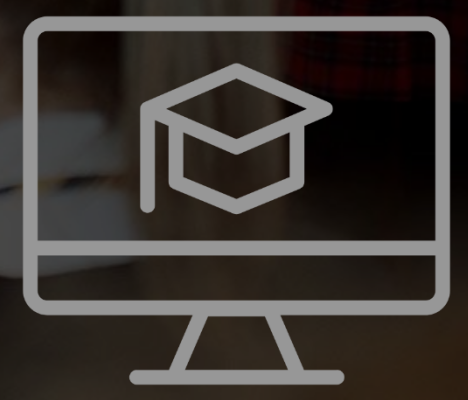

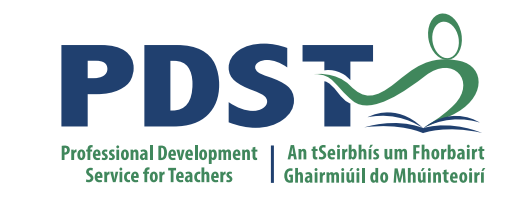

### **Lunch Break**

**Enjoy!** 

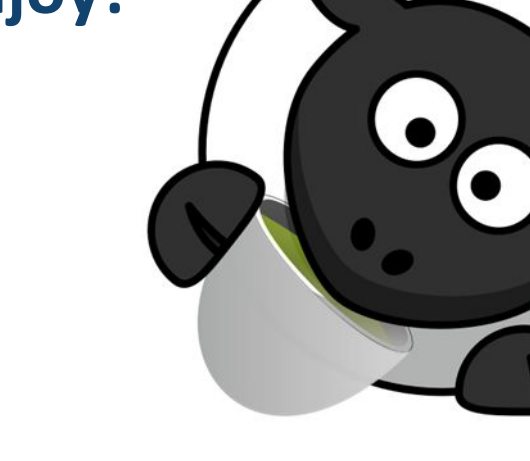

26 This is the slide footer and goes here 18 August 2020

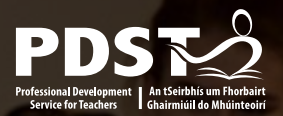

### **Session 3**

By the end of this session participants will have:

- Discussed critical thinking as an open and investigative approach to learning so that students are challenged appropriately
- Discussed critical thinking skills in line with assessment
- Effectively planned project based units of learning that creates a learning environment which allows students to develop their key skills, conduct research and make informed decisions

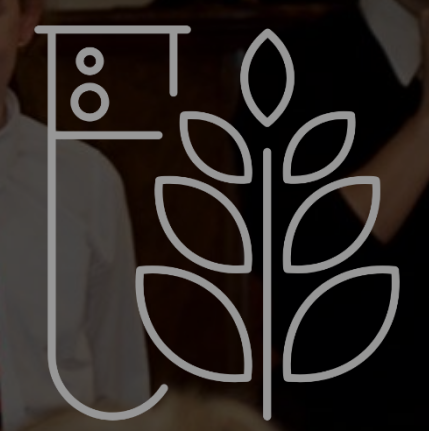

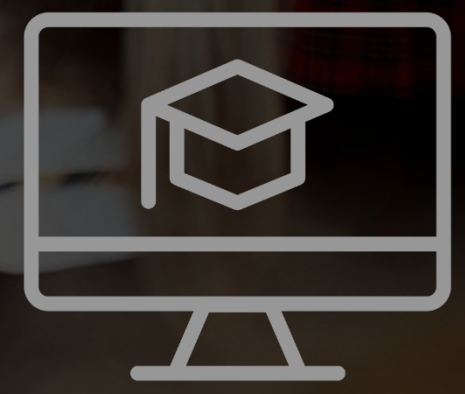

## **Key Skills and the Agricultural Science Student**

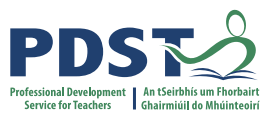

**Students will solve relevant problems using careful observation, managing data, thoughtful analysis and clarity of expression to evaluate evidence, and make clear presentation of their proposed solution. Students will research up to date and balanced information and understand the limitations of science**

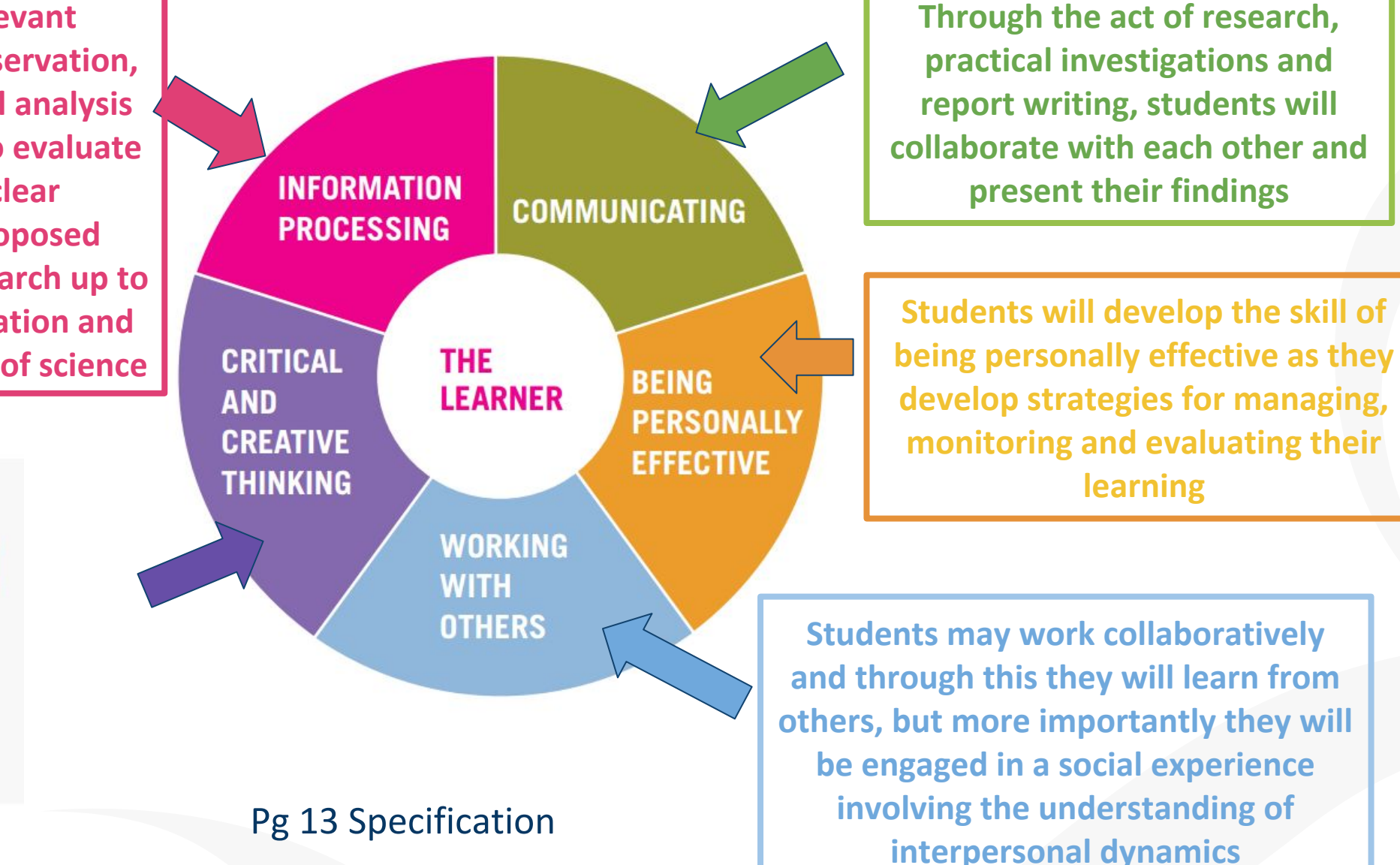

## **Critical Thinking in the Specification**

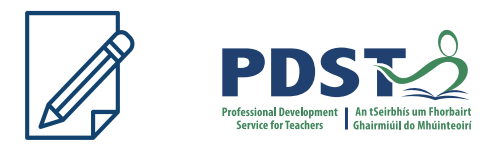

**Assessment outcomes The written paper will assess:**

**Critical thinking**, the ability to analyse and evaluate information and to form reasonable and logical arguments, based on evidence

**Problem solving** based on integration, analysis and evaluation of qualitative and quantitative information and data (pg 26 Specification)

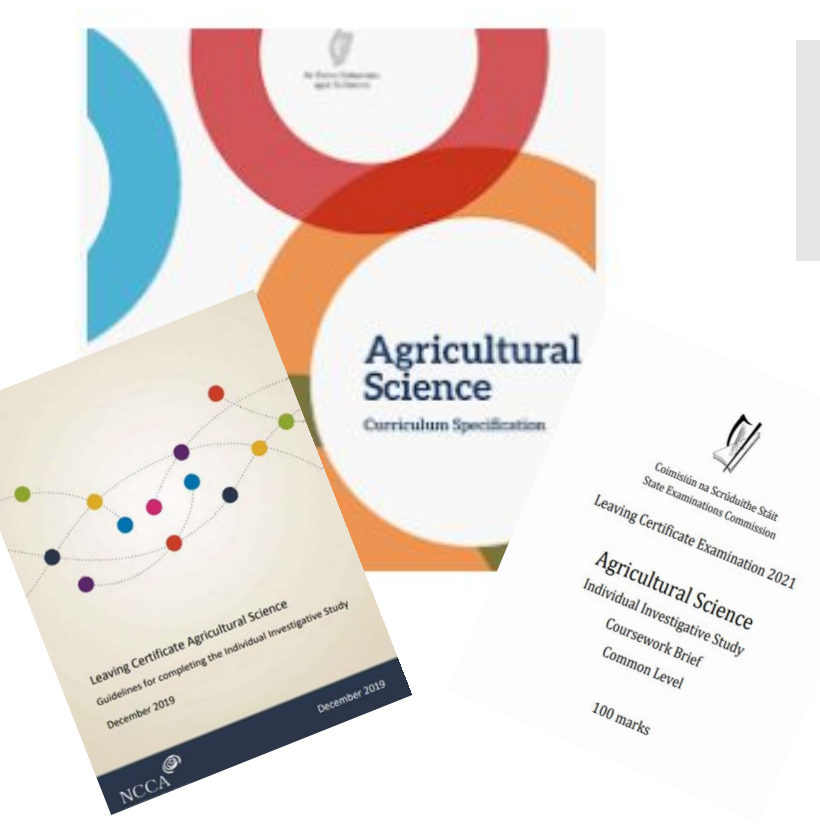

L.O. 1.3.a **Critically** examine the scientific process that was used to present a scientific claim

> Make judgements and draw conclusions from your analysis taking into account any relevant limitations (pg 5 SEC Report Structure)

Conclusions should be drawn and justified by the analysis of data (pg 9 NCCA guidelines)

L.O. 1.4.b Discuss, debate, reflect on and **critically** evaluate the outcomes of investigations, their own and those of others

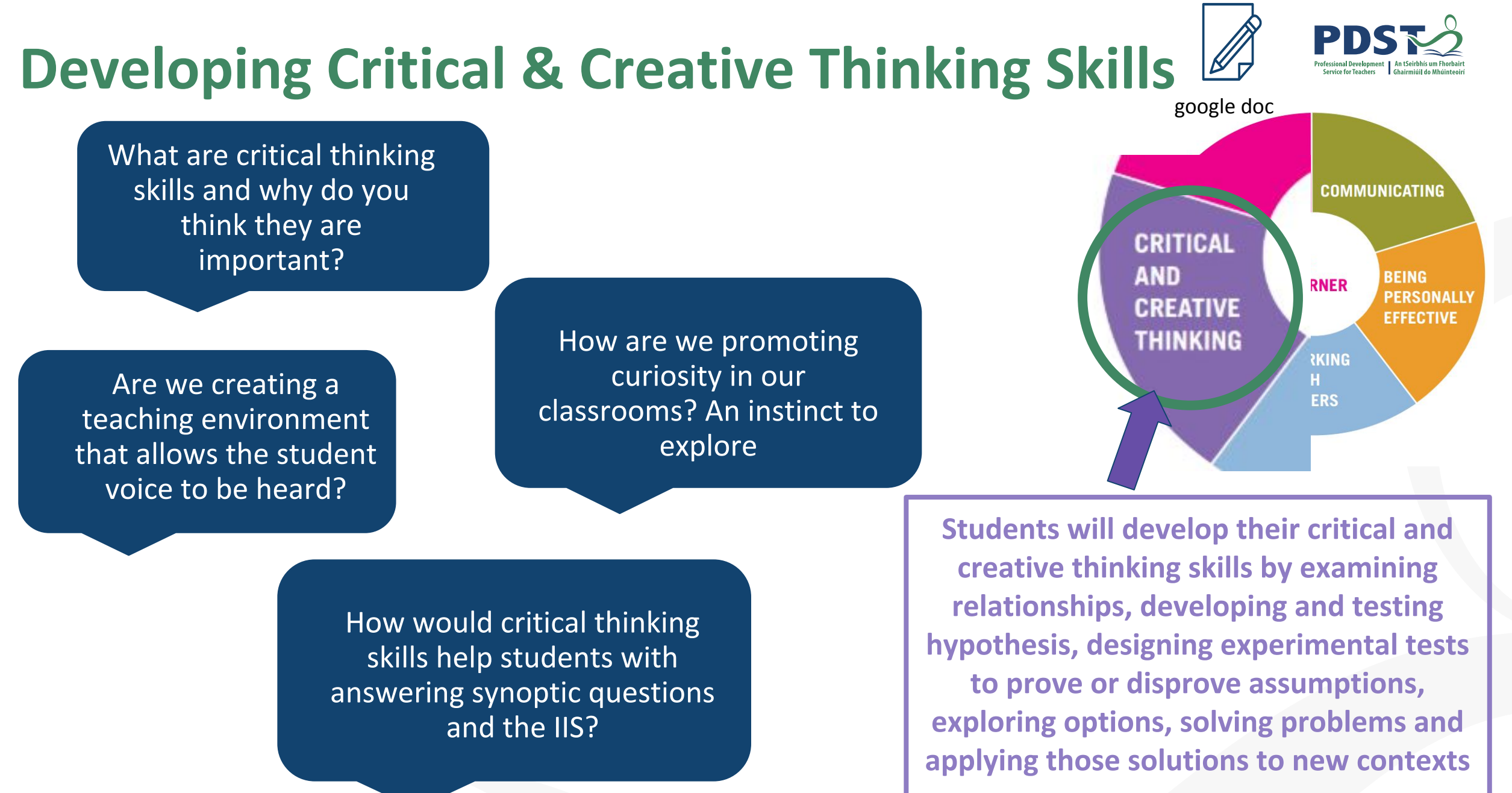

Pg 13 Specification

## **Project based learning in the Agricultural Science classroom**

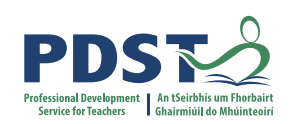

**[What Happens When](https://www.youtube.com/watch?v=6JrjiSRhPEk) [Students Engage in](https://www.youtube.com/watch?v=6JrjiSRhPEk) [Project-Based Learning?](https://www.youtube.com/watch?v=6JrjiSRhPEk)**

#### **Benefits of Project Based Learning**

- Student centered approach to learning
- More enjoyable, satisfying and engaging
- Allows students to use and develop key skills
- Increased autonomy and participation
- Empowering learners fostering independence
- Actively involved in own learning

**31**

Central to the spirit of the specification

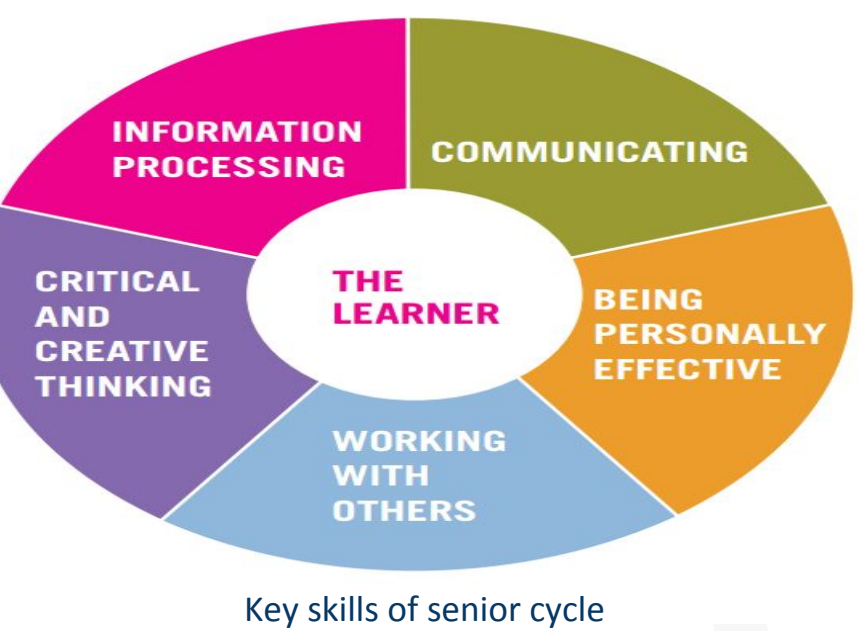

Pg 13 Specification

*"Through engaging in self-directed activities and reflection, students assume responsibility for planning, monitoring and evaluating their own learning and, in so doing develop a positive sense of their own capacity to learn" Pg 14 Specification*

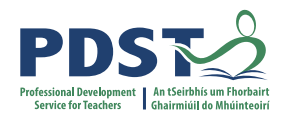

## **Promoting Project Based Learning (PBL) in the Agricultural science Classroom**

*"Stimulates learners through hearing the ideas and opinions of others, giving them opportunities to react and discuss concepts" "Helps raise achievement of all learners by focusing on learning"*

*"Helps to build positive relationships among learners, creating a learning community in which diversity is valued"*

(Johnson, Johnson & Houlbec, 1994)

#### Learning Outcomes and Intentions

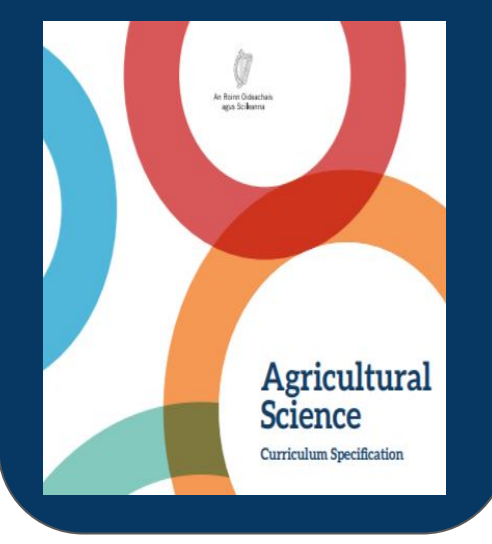

#### Key Skills **NFORMATION OMMUNICATIN PROCESSING CRITICAL** THE AND<br>CREATIVE LEARNER ERSONALL EFFECTIVE THINKING

**NORKING** 

#### Practical Activities

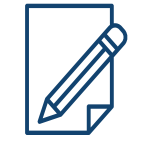

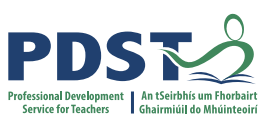

google doc

#### Literacy and **Numeracy**

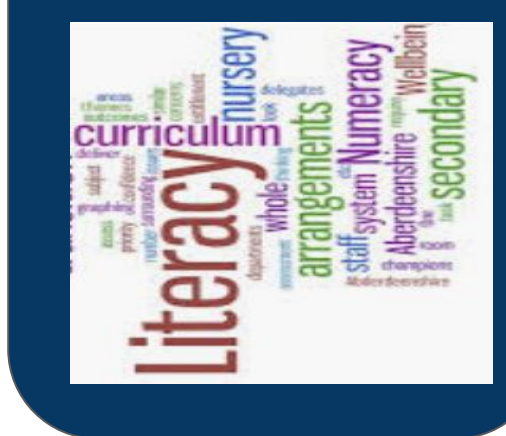

## **Creating a Project / Problem Based Unit of Learning**

#### Assessment

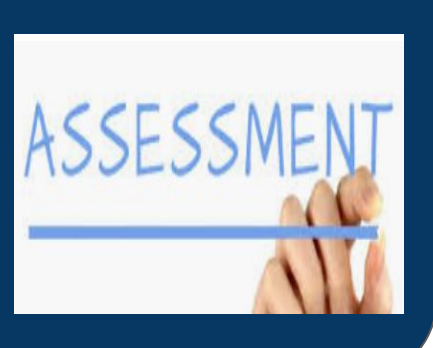

**33**

#### Cross Cutting Themes

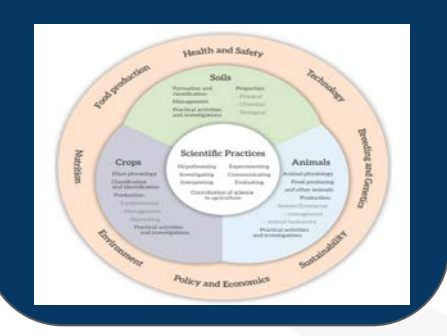

#### Research Opportunities **Differentiation**

![](_page_32_Picture_15.jpeg)

![](_page_32_Figure_17.jpeg)

## **Feedback: How would you use Project Based Learning in the Agricultural Science Classroom?**

![](_page_33_Picture_1.jpeg)

Would it help students to engage with synoptic questions?

Feedbac

What key skills would your students use in PBL that are transferable to How would you use the course?

PBL as part of your teaching and learning?

**34**

![](_page_34_Picture_0.jpeg)

## **Rich Task Design to support teaching, learning and assessment**

Blended learning can promote and support an enquiry approach as students can access real world content and demonstrate their understanding in real contexts.

#### **Three - Step Approach to Planning**

- 1. Select the learning outcomes
- 2. Decide on feedback options
- 3. Plan and design teaching and learning activities
	- capitalise on digital resources
	- use students' environments and experiences
	- incorporate collaboration
- 4. Review and Evaluate

![](_page_34_Picture_11.jpeg)

![](_page_34_Figure_12.jpeg)

![](_page_35_Picture_0.jpeg)

## **Session 3 - Plenary**

By the end of this session participants should be able to:

- Effectively planned project based units of learning that create a learning environment which allows students to develop their key skills, conduct research and make informed decisions
- Provided an open and investigative approach to learning so that students are challenged appropriately
- Discussed critical thinking as an open and investigative approach to learning so that students are challenged appropriately

![](_page_35_Picture_6.jpeg)

![](_page_35_Picture_7.jpeg)

## **Bibliography**

![](_page_36_Picture_1.jpeg)

**Bonney, K. M. (2015).** Case study teaching method improves student performance and perceptions of learning gains. *Journal of microbiology & biology education*, *16*(1), 21.

**Dori, Y. J., & Herscovitz, O. (1999)**. Question-posing capability as an alternative evaluation method: Analysis of an environmental case study. *Journal of Research in Science Teaching: The Official Journal of the National Association for Research in Science Teaching*, *36*(4), 411-430.

**Herreid, C. F., Schiller, N. A., Herreid, K. F., & Wright, C. (2011)**. In case you are interested: results of a survey

of case study teachers. *Journal of College Science Teaching*, *40*(4), 76.

**Konopka, C. L., Adaime, M. B., & Mosele, P. H. (2015)**. Active Teaching and Learning Methodologies: Some Considerations. Creative Education, 6, 1536-1545. Wiliam, Thompson (2007), Leahy et al., 2015 Johnson, Johnson & Houlbec, 1994